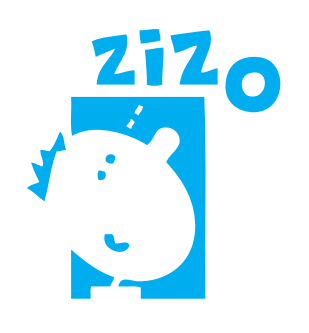

# **ZONDER**  Inspanning **ZOEKEN** Handleiding

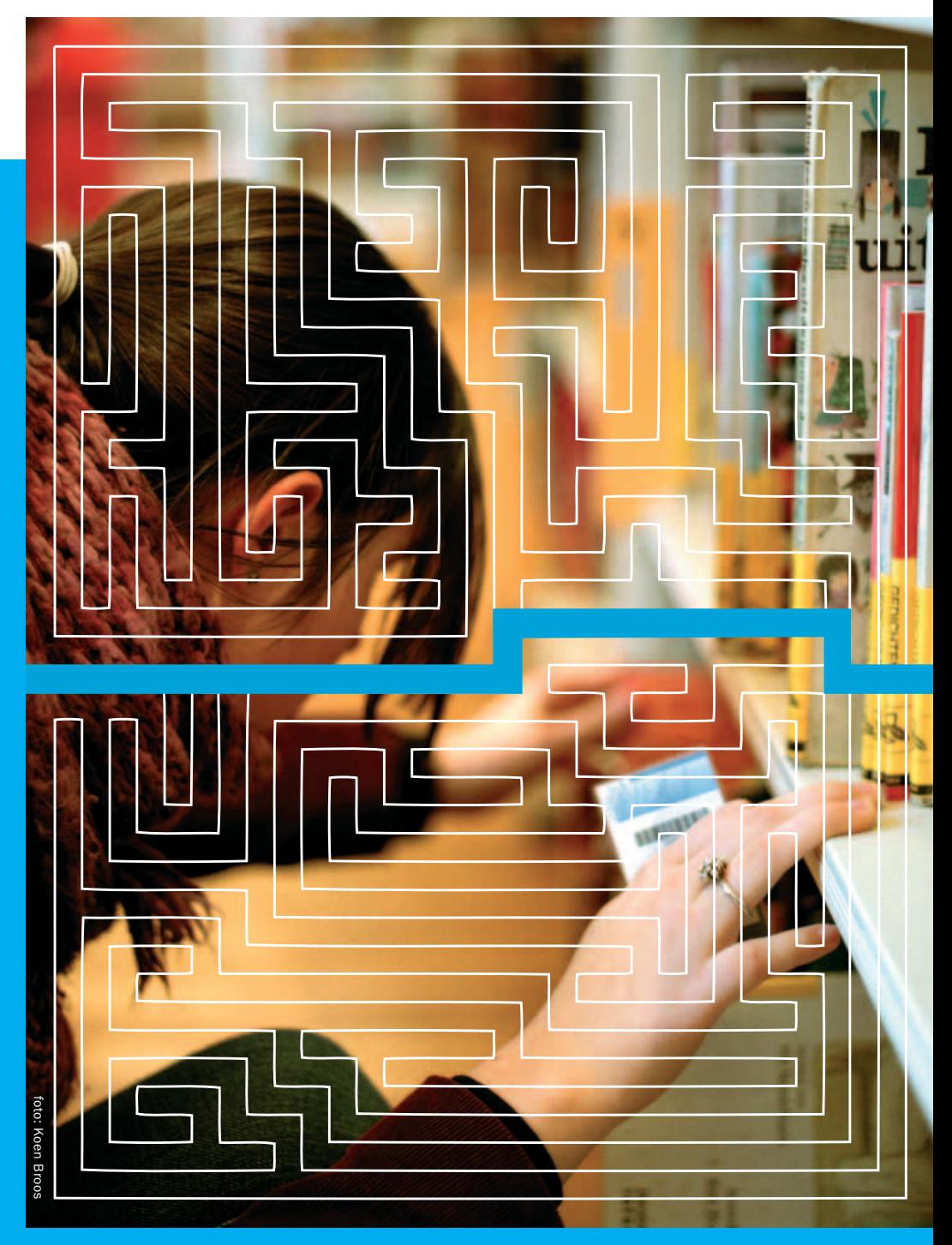

EEN ALTERNATIEF VOOR DE PLAATSING VAN DE NON-FICTIE IN DE JEUGDBIBLIOTHEEK een alternatief voor de plaatsing van de non-fi ctie in de jeugdbibliotheek

2015

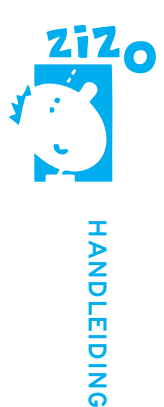

# WOORD VOORAF

Sedert het eind van de jaren '50 wordt de non-fictie collectie in de meeste Vlaamse openbare bibliotheken geplaatst volgens het SISO (Schema voor de Indeling van de Systematische Onderwerpscatalogus). Naderhand werd een vereenvoudigd schema ontwikkeld voor de jeugdcollectie (Jeugd-SISO).

De groeiende kritiek op een aantal nadelen van dit schema leidde in Vlaanderen tot het ontstaan van tal van alternatieve schema's.

Daarom werd in 1995 een werkgroep binnen de schoot van het COB-samenwerkingsverband van de openbare bibliotheken opgericht. Deze werkgroep kreeg als opdracht om voor de jeugdafdeling een uniform alternatief plaatsingssysteem te ontwikkelen dat eenvoudiger en gebruikersvriendelijker is. In functie van het nieuwe schema werden centraal materialen aangemaakt: voorgedrukte etiketten, boekblokstroken, rubriceerstroken, kastopschriften en overzichtsborden. Het nieuwe schema werd ZIZO (Zonder Inspanning Zoeken) gedoopt en was bestelklaar in juni van 1998. Een derde van de Vlaamse openbare bibliotheken pikte meteen in op het aanbod. Ondertussen koos al bijna 70 % van de bibliotheken voor ZIZO.

Sinds januari 2007 is de werkgroep ondergebracht in de werkgroep Jeugdontsluiting van Open Vlacc en is in handen van Bibnet vzw.

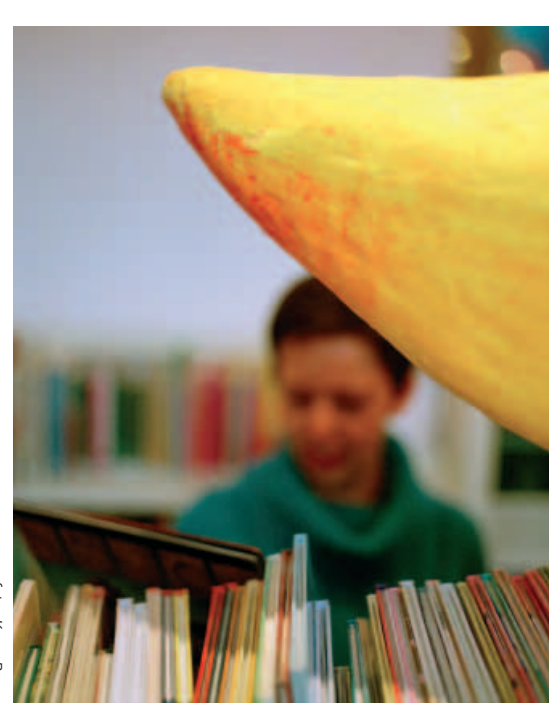

foto: Koen Bro foto: Koen Broos

# **INHOUD**

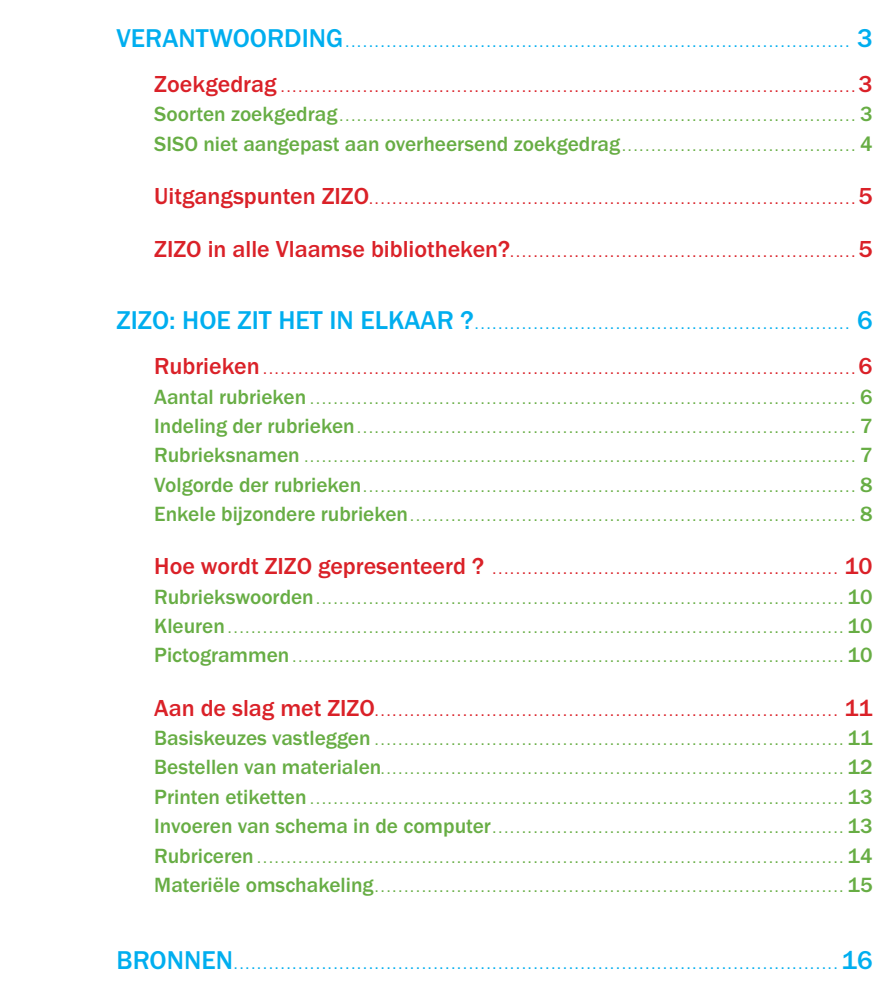

# VERANTWOORDING

# Zoekgedrag

# Soorten zoekgedrag

Uit onderzoek in de grootste bibliotheken van Nederland bleek dat 70% van de volwassen lezers nooit gebruik maakte van de catalogus of een beroep deed op het personeel (BibliotheekBlad 2000/4). Over het zoekgedrag van kinderen in de bibliotheek zijn echter geen cijfers bekend.

Toch gaan we ervan uit dat kinderen meestal rechtstreeks in de rekken zoeken. In het zoekgedrag van kinderen onderscheiden we verschillende strategieën.

Nemen we een jongetje in onze gedachten: Thomas is 9 jaar, vindt lezen leuk en is ook wel geintrigeerd door alles wat met de middeleeuwen en vooral met ridders te maken heeft. Op welke manieren kan Thomas informatie zoeken en vinden in de jeugdafdeling van zijn bibliotheek?

Thomas struint in de bibliotheek, niet op zoek naar informatie over een bepaald onderwerp.

Dan valt zijn oog op het bordje 'Geschiedenis', en hij laat zijn ogen verder over de rekken dwalen. Het etiket 'Middeleeuwen' trekt zijn aandacht en daar vindt Thomas een boek over ridders, net wat hem interesseert.

Of Thomas wil graag een boek lezen over een bepaald onderwerp dat hem interesseert: de middeleeuwen.

Thomas zoekt en vindt het bordje 'Middeleeuwen'. Terplekke vindt hij een cd-rom over middeleeuwse kastelen.

Thomas zoekt informatie over een bepaald onderwerp maar vindt geen bordje dat hem de weg ernaar wijst.

Thomas moet nu dat onderwerp herformuleren en zoeken naar een ruimer, enger of verwant trefwoord, of naar een synoniem. Associëren is hier de boodschap!

Zo wil Thomas iets lezen over 'ridders' maar vindt geen bordje waarop staat 'Ridders'. Thomas bedenkt dat ridders te maken hebben met de middeleeuwen, en zo vindt hij toch het boek "Ten aanval!: het leven van een middeleeuwse ridder". In de titel van het boek staat het trefwoord!

Thomas zit met een hele specifieke vraag. Hij wil weten hoe een middeleeuws steekspel verliep.

Nu wordt het zoeken nog moeilijker! Hij moet eerst weten in welk soort bron hij een antwoord zou kunnen vinden op die vraag. Hij moet zijn vraag vervolgens omzetten in een trefwoord ('Middeleeuwen'). Als hij uiteindelijk een bron gevonden heeft begint pas het echte speurwerk. In een algemeen boek over Middeleeuwen vindt Thomas informatie over middeleeuwse steekspelen.

#### Thomas vindt niet wat hij zoekt.

In dit geval kan hij de catalogus raadplegen om te zien of het boek in de collectie aanwezig is, en of het niet toevallig uitgeleend is.

In essentie zijn er 2 soorten zoekgedrag:

- het grasduinen, waarbij men langs de rekken ronddwaalt op zoek naar iets leuks, interessants, spannends of actueels binnen een bepaald interessegebied. Hulpmiddel bij het grasduinen is in de eerste plaats de signalisatie op de rekken.
- het gerichte zoeken, waarbij men een bepaalde titel of onderwerp zoekt. Het hulpmiddel is hier niet enkel de signalisatie, maar ook de catalogus.

Het is van essentieel belang dat een kindvriendelijk plaatsingssysteem is afgestemd op de leefwereld en de cognitieve vermogens van kinderen. De gehanteerde rubrieken moeten overeenstemmen met de vragen van kinderen, en zijn bij voorkeur verwoord in de taal die zij zelf gebruiken.

### SISO niet afgestemd op het zoekgedrag van kinderen

Het 'Schema voor de Indeling van de Systematische Catalogus in Openbare Bibliotheken' of S.I.S.O. is een methode om informatieve boeken (non-fictie) te rangschikken. Het systeem wordt sedert het einde van de jaren '50 toegepast in de meeste Vlaamse en Nederlandse bibliotheken. Gelijksoortige onderwerpen worden gegroepeerd in hoofdcategorieën, die op hun beurt onderverdeeld zijn in subcategorieën. Men gaat uit van het principe om alle kennis te ordenen van het algemene naar het specifieke.

Het SISO systeem houdt weinig rekening met de grasduiners:

- SISO gaat uit van een wetenschappelijke en rationele invalshoek, terwijl kinderen en jongeren nog geen grondig inzicht hebben in de indeling van de wetenschappen;
- Niet alleen de indeling is wetenschappelijk, ook de terminologie. Voorbeelden: astronomie (sterren), geologie (aarde), antropologie (menskunde). Dit taalgebruik is niet aangepast aan de woordenschat van kinderen.
- Naargelang de wetenschappelijke invalshoek worden veel onderwerpen uitgesplitst in totaal verschillende hoofdrubrieken. Bijvoorbeeld: een boek over een dier kan bij biologie, ofwel bij huisdieren, ofwel bij landbouw

zitten. Dit is voor de gebruiker vaak verwarrend.

• SISO is een zeer abstract systeem, omwille van het logisch-deductieve denken en door het gebruik van (decimale) codes. Dat maakt het voor kinderen bijzonder moeilijk. Ontwikkelingspsychologen zijn het er over eens dat het hier veronderstelde vermogen tot abstraheren bij kinderen tot ca. 12 jaar nog onvoldoende aanwezig is.

Elke bibliotheekbezoeker heeft een ander profiel: leeftijd, opleiding, interesses... Bovendien zijn de vragen van de bezoeker erg veranderd. Het aanbod is veranderd. De middelen voor presentatie en ontsluiting zijn veranderd. SISO is niet afgestemd op deze verschillende profielen en vragen van de gebruikers of op de nieuwe manieren om de collecties te ontsluiten.

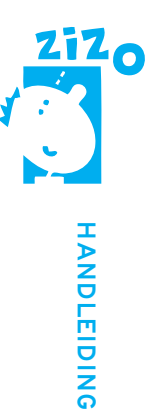

Bij het ontwikkelen van plaatsingssystemen en ontsluitingssystemen moet men denken vanuit de vragen waarmee de gebruiker de bibliotheek binnenstapt. En moet men zoeken naar hoe men al die verschillende mensen met hun specifieke vragen en behoeften adequaat kan helpen. In plaats van grote inspanningen te leveren om de kinderen met de pseudo-wetenschappelijke

logica van SISO te leren omgaan, is het veel gebruiksvriendelijker de indeling zelf aan te passen aan de logica van de kinderen.

# Uitgangspunten ZIZO

ZIZO is afgestemd op de collectie non-fictie voor de jeugd van zowel kleine, middelgrote als grote openbare bibliotheken. Maar dit kindvriendelijk plaatsingssysteem is ook geschikt voor schoolbibliotheken.

ZIZO laat kinderen toe om zelfstandig te zoeken in de informatie, met zo weinig mogelijk gebruik van overzichten, registers, catalogi en personeel.

ZIZO speelt in op het associatieve zoekgedrag. Het anticipeert op de zoekvragen van de kinderen.

ZIZO richt zich op kinderen vanaf zes jaar. Daarnaast is er een aparte indeling, Kleuter ZIZO, voor kinderen tot zes jaar.

# ZIZO in alle Vlaamse bibliotheken?

Reeds 216 openbare bibliotheken van de 304 (71%) gebruiken ZIZO, en de ZIZO-familie groeit gestadig. Ondertussen kozen al 25 Vlaamse schoolbibliotheken om te werken met ZIZO. De eenvormigheid in signalisatie in zowel openbare als schoolbibliotheken biedt de leerlingen de ondersteuning die ze nodig hebben bij het zoeken van informatieve materialen. Het is voor de kinderen immers veel gemakkelijker wanneer de informatiebronnen in de schoolbib en de openbare bib op dezelfde manier geplaatst zijn.

# ZIZO: HOE ZIT HET IN ELKAAR?

# Rubrieken

### Aantal rubrieken

#### Er zijn 12 hoofdrubrieken.

Er werd voor gekozen om een evenwicht te vinden tussen:

- te weinig hoofdrubrieken: waardoor men meer algemene termen moet gebruiken, zodat het voor de kinderen niet direct duidelijk is wat daaronder allemaal zou kunnen horen. Zo werd een rubriek 'Aarde - Heelal' voorzien, wat in sommige andere indelingsschema's bij wetenschappen en techniek of bij landen en volken komt. Zo wordt ook alles wat met verkeer te maken heeft in de hoofdrubriek 'Verkeer' ondergebracht, en niet onder 'Wetenschappen - Techniek'.
- te veel hoofdrubrieken: waardoor het geheel minder overzichtelijk wordt.

#### Er zijn 91 deelrubrieken.

In de bibliotheken zijn 2.000 à 4.000 courante titels beschikbaar. In sommige bibliotheken is de collectie groter. Dat komt vaak omdat er ook minder recent materiaal in zit. In andere gevallen ligt de leeftijdsgrens hoger of lager waardoor ook boeken voor adolescenten en volwassenen of voor kleuters in de collectie zitten. In sommige bibliotheken wordt de non-fiction aangevuld met thematisch ontsloten verhalen.

Het is de bedoeling dat één deelrubriek in principe niet meer dan een boekenplank beslaat.

#### Er zijn 70 groeirubrieken.

Indien een bepaalde deelrubriek te omvangrijk wordt, kan men deze rubriek uitsplitsen. Bijvoorbeeld: uit 'Wetenschappen' kan 'Natuurkunde' en/of 'Wiskunde' en/of 'Scheikunde' gelicht worden. Bibliotheken met een grote collectie zullen al bij aanvang van deze groeirubrieken gebruik maken.

Bij het uitsplitsen zoekt men binnen de deelrubriek naar een deelonderwerp waarover men voldoende materialen heeft voor een groeirubriek.

Bijvoorbeeld: als men 'Knutselen' gaat opsplitsen, hoeft men niet meteen alle groeirubrieken te voorzien. Als blijkt dat er vooral veel rond klei aanwezig is, volstaat het naast 'Knutselen' de groeirubriek 'Boetseren' in te voeren. Knutselboeken i.v.m. textiel blijven dan gewoon bij 'Knutselen' staan.

Groeirubrieken kunnen ook gebruikt worden als middel om bepaalde accenten te leggen of om in te gaan op nieuwe trends b.v. computerspelen, internet...

Afhankelijk van toekomstige evoluties kan dit aantal groeirubrieken later uitgebreid worden. Vragen of suggesties hierover kunnen gemeld worden aan de leden van de werkgroep ZIZO.

Groeirubrieken zijn formeel nevengeschikt aan deelrubrieken, ook al zijn ze inhoudelijk vaak een onderdeel. Groeirubrieken vormen dus geen derde indelingsniveau. In het schema worden ze in schuinschrift vermeld na een asterisk.

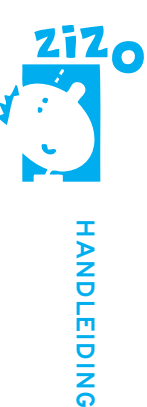

# Indeling der rubrieken

Bij het groeperen van onderwerpen die in één rubriek samengebracht kunnen worden, werd uitgegaan van wat voor kinderen associatief bij elkaar hoort (dus niet wat volgens een bepaalde wetenschappelijke indeling of (volwassenen) logica bij elkaar hoort).

Bijvoorbeeld: alles wat met paarden te maken heeft, zit bij 'paarden' (zoogdier, paardensport, boerderijdier).

Daarbij wordt rekening gehouden met volgende criteria:

• Beantwoordt de rubriek aan een algemene vraag die door kinderen in de bib gesteld wordt?

Bijvoorbeeld: 'Heb je boeken over uitvindingen?', 'Waar vind ik iets over het circus?'.

• Bestaan er voldoende materialen over dit onderwerp om een aparte rubriek te verantwoorden? Er worden alleen aparte rubrieken gemaakt als er voldoende titels bestaan over dit onderwerp.

Bijvoorbeeld: Er is wel een rubriek 'Schilderkunst', maar een boek over de beeldhouwkunst hoort bij de rubriek 'Kunst' omdat er onvoldoende Nederlandstalige jeugdboeken over dit onderwerp zijn om er een aparte categorie van te maken.

 In enkele gevallen wordt toch een aparte rubriek gemaakt, ook al is het aanbod van materialen voor kinderen in het gewone commerciële circuit klein. Het gaat om rubrieken waar veel vraag naar is. Mits actief speuren en eventuele aanvullingen met materialen voor volwassenen of fictie kan men zo'n rubriek toch inhoud geven.

Bijvoorbeeld: 'België', 'Kindermishandeling', 'Dood'.

### Rubrieksnamen

1. Er wordt zo veel mogelijk gebruik gemaakt van directe en concrete termen, die voor de kinderen duidelijk zijn. Abstracte termen worden vermeden, zonder dat de taal infantiel mag overkomen.

Bijvoorbeeld: liever 'Boerderij' dan 'Landbouw', liever 'Geloven - Denken' dan 'Godsdienst - Filosofie'.

- 2. Soms werd ervoor gekozen meerdere concrete termen te gebruiken i.p.v. één overkoepelende abstracte term die door de kinderen niet begrepen wordt. Bijvoorbeeld: 'Radio - Tv - Krant - Post - Telefoon...' liever dan 'Media' (uit de enquête blijkt dat kinderen deze term niet goed begrijpen).
- 3. Bepaalde onderwerpen horen niet thuis in de directe leefwereld van de kinderen. Soms werd er dan voor gekozen om een term te gebruiken die op school gehanteerd wordt. Bijvoorbeeld: voor de indeling van de hoofdrubriek 'Geschiedenis'.
- 4. Doordat abstracte termen vermeden worden, omvatten de rubrieksnamen meestal geen juist omlijnde wetenschappelijke categorieën. Een kind denkt ook niet logisch-deductief. Een kind denkt associatief.

Bijvoorbeeld: bij de rubriek 'Vliegtuigen' horen ook de boeken over luchthavens, over piloten, over luchtballons, enz.

 Bijvoorbeeld: bij 'Insecten - Spinnen - Slakken...' horen alle kriebelbeestjes die de kinderen hiermee associëren (dus ook geleedpotigen,...).

### Volgorde der rubrieken

#### Hoofdrubrieken

- 1. Wat associatief samen hoort, werd zoveel mogelijk samen geplaatst in clusters:
	- hoe de dingen in elkaar zitten: 'Wetenschappen Techniek' , 'Verkeer'.
	- hoe de levende natuur en de aarde in elkaar zitten: 'Natuur Planten Dieren', 'Aarde-Heelal'
	- hoe mensen leven en leefden: 'Landen Volken', 'Geschiedenis', 'Geloven Denken', 'Mens', 'Dagelijks leven - Samenleving'.
	- hoe mensen zich uitdrukken: 'Vrije Tijd Kunst', 'Taal Over jeugdliteratuur'.

 De twee eerste clusters horen veeleer tot wat meestal de "positieve" wetenschappen wordt genoemd, de twee overige tot de "mens-" of "geesteswetenschappen".

Bovendien volgt in dit geval de sociale geografie ('Landen - Volken') onmiddellijk op de fysische geografie ('Aarde - Heelal'), wat allebei tot het schoolvak "Aardrijkskunde" behoort.

2. Afhankelijk van de ruimtelijke indeling van de bibliotheek kan een andere volgorde gehanteerd worden. Strikt genomen hoeft men dus de volgorde die door de werkgroep gekozen werd niet te volgen.

 Bijvoorbeeld: het is mogelijk dat de rubriek 'Taal - Over jeugdliteratuur' fysiek aansluit bij de afdeling met jeugdverhalen.

#### Deelrubrieken

- 1. Binnen een hoofdrubriek komt de meest algemene deelrubriek vooraan.
- 2. De volgorde is niet hiërarchisch:

 Bijvoorbeeld: 'Honden' komt in volgorde onder 'Zoogdieren', doch is formeel nevengeschikt: het zijn allebei deelrubrieken. Deelrubrieken worden formeel niet verder onderverdeeld.

#### Groeirubrieken

Indien geen inhoudelijk criterium voorhanden is om de volgorde van nevengeschikte groeirubrieken te bepalen, wordt er alfabetisch gerangschikt.

Bijvoorbeeld: na 'Knutselen' komt alfabetisch 'Boetseren', 'Knutselen met hout', 'Knutselen met papier', 'Knutselen met textiel' en 'Sieraden maken'. Groeirubrieken zijn aanvullende deelrubrieken en zijn er dus formeel niet ondergeschikt aan.

### Enkele bijzondere rubrieken

#### Beroemde personen

Materialen over een beroemd persoon bevatten meestal niet enkel informatie over die persoon zelf, maar ook over het land waarin hij of zij leefde of de geschiedenis of het wetenschappelijk domein waarop die persoon actief was of de kunst, enz. Een boek over Van Gogh kan even relevant zijn voor iemand die aan het grasduinen is bij de schilderkunst als voor iemand die geïnteresseerd is in beroemde personen. Let wel: iemand die specifiek informatie wil opzoeken over Van Gogh kan dit altijd terugvinden in de catalogus. ZIZO zoekt naar het hoogste rendement voor grasduiners.

In ZIZO werd een deelrubriek .'Beroemde personen' voorzien, doch we laten het aan het inzicht van de bibliothecaris over hoe daarmee omgesprongen wordt (zie verder).

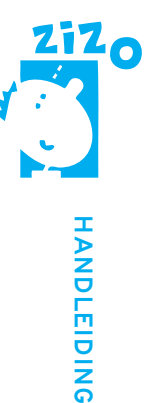

#### Beroepen

- Informatie over beroepen in het algemeen wordt bij 'School Werk' geplaatst.
- Informatie over een specifiek beroep wordt zoveel mogelijk geplaatst bij het onderwerp waarmee dat beroep verwant is.

 Bijvoorbeeld: iets over de piloot bij ''Vliegtuigen', over de bakker bij 'Voeding', over de dokter bij 'Ziek - Gezond', over de journalist bij 'Radio - Tv - Krant - Post - Telefoon...'.

### Landen

Omdat er veel boeken over landen zijn, moet deze rubriek verder onderverdeeld worden. Kinderen weten meestal niet in welk werelddeel een land thuis hoort. Bovendien vormen werelddelen geen culturele eenheden.

#### Bijvoorbeeld:

- Arabië ligt zowel in Afrika als in Azië.
- Wat is de band tussen Afghanistan, Tibet en Indonesië, behalve dat ze alle drie in Azië liggen?

Een indeling op basis van verwantschap tussen landen is een interessante denkoefening, maar valt niet hard te maken. Daarom werd geopteerd voor het hanteren van formele criteria om de landen in te delen.

Als basisprincipe geldt dat de landen alfabetisch, volgens de staatkundige naam, worden ingedeeld.

#### Uitzonderingen:

- Landen die beter gekend zijn onder een niet-officiële naam. Bijvoorbeeld: Engeland bij 'Landen E' (niet bij Verenigd Koninkrijk of Groot-Brittannië).
- Overzeese gebieden die staatkundig wel bij een bepaald land horen, doch geografisch en cultureel een aparte entiteit vormen. Bijvoorbeeld: Martinique bij Landen M (niet bij Frankrijk).

#### Geschiedenis

Elke tijdsindeling is subjectief. In het officieel en het vrij onderwijs worden verschillende tijdlijnen en een verschillende terminologie gehanteerd. In het middelbaar onderwijs wordt een andere indeling gebruikt dan in het lager onderwijs.

Er werd geopteerd voor een combinatie, waarbij voor elke periode de meest duidelijke term gekozen werd (bijvoorbeeld: liever 'Middeleeuwen' dan 'Kersteningstijd' en 'Stedentijd', liever 'Volkerentijd' dan 'Nieuwste tijd'). Bovendien werden daar richtinggevend de data aan toegevoegd.

De praktijk leert dat deze indeling handig is. In jeugdboeken wordt bijvoorbeeld zelden of nooit onderscheid gemaakt tussen de vroege en de late middeleeuwen (Kersteningstijd en Stedentijd). De periodes van 'de zwervende mens' en 'de nederzettingentijd', komen gewoon onder 'Oertijd'.

#### Varia

Soms past een (algemeen) onderwerp wel in één bepaalde hoofdrubriek, maar niet in een afzonderlijke deelrubriek. Soms ook behandelt een werk twee of meer deelrubrieken tegelijkertijd. Dit is bij elk plaatsingssysteem zo. Liever dan te werken met een nietszeggende rubrieksnaam 'algemeen' en 'allerlei' of 'varia', werden de meeste namen van hoofdrubrieken als deelrubriek herhaald.

Bijvoorbeeld: in de deelrubriek 'Geschiedenis' komen de algemene geschiedeniswerken, maar ook deze over een specifiek historisch onderwerp dat zijn plaats niet vindt in één van de deelrubrieken afzonderlijk (bijvoorbeeld: slavernij).

# Hoe wordt ZIZO gepresenteerd?

## Rubriekswoorden

De kern van het systeem wordt gevormd door de indeling in rubrieken en deelrubrieken, op basis van rubriekswoorden. Op alle materialen worden de rubriekswoorden vermeld.

#### Kleuren

Elke hoofdrubriek correspondeert met een bepaalde kleur. De kleuren vormen een sterk ondersteunend oriëntatiemiddel voor de gebruiker: men vindt direct de weg terug naar zijn interessegebied. Bovendien is het een handig hulpmiddel voor het bibliotheekpersoneel (bijvoorbeeld bij het voorsorteren van teruggebrachte materialen en de het goedzetten van de boeken).

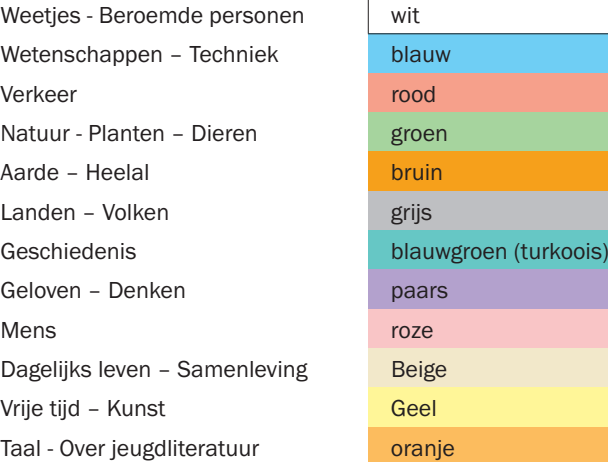

Bij het kiezen van de kleuren werd met enkele criteria rekening gehouden:

- daar waar mogelijk worden associaties gelegd (voorbeeld: 'Natuur Planten Dieren' = groen);
- er moet voldoende contrast zijn tussen de kleuren om ze duidelijk onderscheidbaar te maken
- een esthetisch aspect, mooie kleuren die bij elkaar passen
- kleuren die duidelijk benoembaar zijn voor kinderen (ook i.v.m. de plaatsaanduiding in de catalogus).

#### Pictogrammen

Pictogrammen hebben als voordelen:

• dat de kinderen sneller een bepaalde rubriek terugvinden (ze moeten niet zoeken naar een woord, maar naar een beeld)

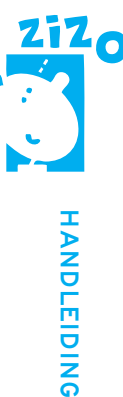

- dat het terugplaatsen makkelijker verloopt.
- dat de gebruiker geen alfabetische volgorde van de rubrieken verwacht.

Let wel: pictogrammen worden steeds gebruikt samen met de rubriekswoorden! Ze vormen dus geen code die de gebruiker moet kennen om materialen terug te vinden.

# Aan de slag met ZIZO

### Basiskeuzes vastleggen

#### Groeirubrieken

#### Keuze 1

U werkt enkel met de hoofdrubrieken en de deelrubrieken. Aangewezen in kleinere collecties, bijvoorbeeld in uitleenposten.

#### Keuze 2

U werkt met de hoofdrubrieken, de deelrubrieken en alle groeirubrieken.

#### Keuze 3

U werkt met de hoofdrubrieken, de deelrubrieken en alleen die groeirubrieken waarvoor u een redelijk aantal materialen hebt of die u wenst te accentueren. U moet bepalen welke groeirubrieken u weerhoudt.

#### Beroemde personen

#### Keuze 1

In principe worden alle levensbeschrijvingen in de rubriek 'Beroemde personen' ondergebracht, omdat uit de enquête blijkt dat kinderen in eerste instantie daar gaan zoeken. Auteurs worden in de rubriek 'Schrijvers' geplaatst.

#### Keuze 2

De bibliothecaris kan er voor kiezen om bepaalde soorten beroemde personen bij het onderwerp te plaatsen waarvoor zij beroemd zijn, met name:

- beeldende kunstenaars bij 'Kunst'
- componisten, zangers, muziekgroepen bij 'Muziek' (of groeirubrieken 'Klassieke muziek' of 'Popmuziek')
- politieke historische figuren bij de geschiedenisperiode of bij het land waar zij bij horen.

Zo kan een boek over Napoleon bij 'Volkerentijd' geplaatst worden als dit boek naast een strikte biografie ook veel vertelt over die tijd. Napoleon was niet enkel belangrijk voor Frankrijk. Zo kan een boek over Nelson Mandela geplaatst worden bij 'Landen Z', omdat dit boek evenzeer de geschiedenis van Zuid-Afrika verhaalt.

#### Keuze 3

De bibliothecaris kan er voor kiezen om de deelrubriek 'Beroemde personen' enkel te gebruiken

wanneer het om verzamelde biografieën gaat of om personen die op verschillende domeinen beroemd zijn. In alle andere gevallen wordt het materiaal geplaatst bij het onderwerp waarrond de beroemde personen actief waren.

### Bestellen van materialen

#### Etiketten

Per deelrubriek bestaan etiketten in de ondersteunende kleur. Hierop staat het rubriekswoord en het bijhorende pictogram. Op de boekrug zie je enkel het pictogram.

Aan te kopen materiaal: basisset etiketten. Aparte etiketten per vel kunnen bijgekocht worden.

#### Kastaanduiding deel- en/of groeirubrieken

#### Keuze 1

Per deel- of groeirubriek wordt een smal boekblok gebruikt. Boekblokstroken zijn in de steunkleur en vermelden de naam van de deel- of groeirubriek en een pictogram. Aan te kopen materiaal: set smalle boekblokstroken (deel-

Keuze 2

en groeirubrieken).

Per deel- of groeirubriek wordt een uit-stekend boekplankje gebruikt. Boekblokstroken zijn in de steunkleur en vermelden de naam van de deel- of groeirubriek en een pictogram. Aan te kopen materiaal: set smalle boekblokstroken (deelen groeirubrieken).

#### Keuze 3

Per deelrubriek wordt een legplankstrook gebruikt, die op het boordje van de boekenplank bevestigd wordt. Aan te kopen materiaal: set legplankstroken

#### Kastaanduiding hoofdrubrieken

#### Keuze 1

Elke hoofdrubriek begint met een nieuwe kast. Boven op die kast wordt een bord geplaatst in passende steunkleur met daarop de naam van die hoofdrubriek. Deze keuze is het meest overzichtelijk, maar neemt ook de meeste plaats in.

Aan te kopen materiaal: set kastopschriften (hoofdrubrieken).

#### Keuze 2

Er is onvoldoende plaats om elke hoofdrubriek met een nieuwe kast te beginnen. Desnoods worden twee kastopschriften op één kast geplaatst.

Aan te kopen materiaal: set kastopschriften (hoofdrubrieken).

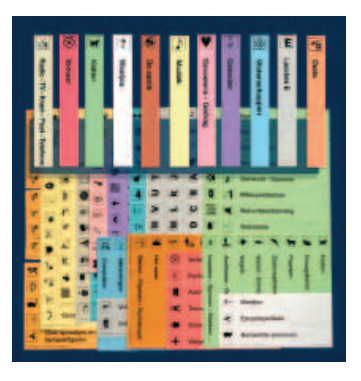

Set smalle boekblokstroken foto: MJ Smets

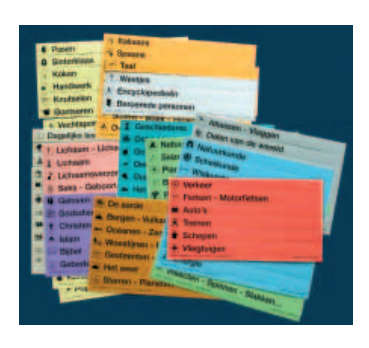

Set legplankstroken foto: MJ Smets

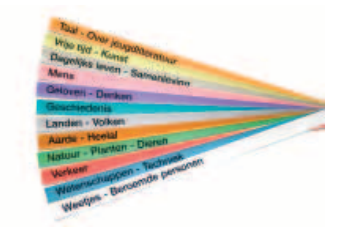

Set kastopschriften foto: MJ Smets

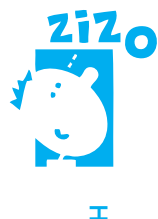

# HANDLEIDING HANDLEIDING

#### Keuze 3

Elke hoofdrubriek begint op een nieuwe plank met een brede boekblokstrook.

Aan te kopen materiaal: set brede boekblokstroken (hoofdrubrieken).

#### Overzichtsborden

#### Keuze 1

Een overzichtsbord met de 12 hoofdrubrieken. Formaat A4. Deze borden zijn hangend, staand-enkelzijdig en staanddubbelzijdig verkrijgbaar.

#### Keuze 2

Set van 12 overzichtsborden, waarop telkens één hoofdrubriek met de erbij horende deel- en groeirubrieken afgebeeld staan. Formaat A4. Dit bord wordt door de bibliotheek zelf samengesteld aan de hand van zelfklevende stroken. Men kleeft enkel de groeirubrieken waarvan men in de eigen bibliotheek gebruik maakt.

Aan te kopen materiaal: 12 staande of hangende displays, 1 set rubriekbladen (hoofdrubrieken), 1 set legplankstroken (deel- en groeirubrieken).

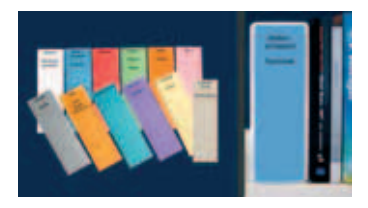

Set brede boekblokstroken foto: MJ Smets

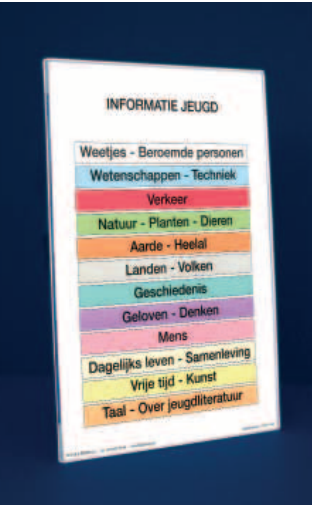

Hangend overzichtsbord foto: MJ Smets

# Printen etiketten

De fi rma Schulz (www.sbnl.be) ontwikkelde op vraag van het VCOB, nu Bibnet, een etiket software systeem (Biblioprint: www.biblioprint.be) voor het aanmaken van rugetiketten van ZIZO Jeugd. De inhoud is in handen van Bibnet terwijl Schulz Benelux instaat voor de toepassing van de software. Het is een webgebaseerde toepassing, waarvoor je dus een computer met een internettoegang nodig hebt.

Bij de uitwerking van deze software hebben de ontwikkelaars gekozen voor een totale oplossing. De bibliotheek kan niet alleen etiketten aanmaken voor ZIZO in al haar domeinen (kleuter, jeugd en volwassenen) maar ook genre-etiketten voor de fictie jeugd en volwassenen.

# Invoeren schema in computer

Vooraleer de nieuwe signatuur van de individuele materialen in de computer ingevoerd wordt, moet de computer een lijst krijgen van de nieuwe plaatsingscodes.

Voor de bibliotheken geven we de volgende tip: maak voor elke deelrubriek een aparte sublocatie (u kunt daarvoor de bijgevoegde lijst van memotechnische codes gebruiken: zie bijlage). Voordeel is dat u dan op het niveau van de deelrubriek zowel statistieken als SSP-lijsten kunt trekken. U kunt dan nog altijd groeperingstabellen trekken indien u informatie wenst op het niveau van de hoofdrubriek.

De verwoording van de sublocatie kan de bibliotheek zelf kiezen: afdeling, hoofdrubriek, deelrubriek en eventueel kleur. De bibliotheekprogramma's presenteren op het publiekscherm ook kleuren en afbeeldingen. Het ideaal is dat de signatuur voorgesteld wordt door een ZIZO-etiket. Dan zien de kinderen meteen de link tussen de catalogus en wat er op de rekken staat.

### Rubriceren

#### Open Vlacc

De Open Vlacc catalogus geeft voor de nieuwe aanwinsten een 'groepswoord'. Dit stemt overeen met de ZIZO-deelrubriek. In de Open Vlacc maakt men gebruik van alle groeirubrieken. Biografieen krijgen zowel het groepswoord 'Beroemde personen' als het onderwerp waarvoor ze beroemd zijn.

#### ZIZO op het internet

Volgende centrale catalogi zijn raadpleegbaar via internet. U kan in deze catalogi inspiratie opdoen. Indien U het nog niet weet, dan kan U steeds een beroep doen op iemand uit de werkgroep. Zie Bijlage 1 voor meer informatie over de contactpersonen.

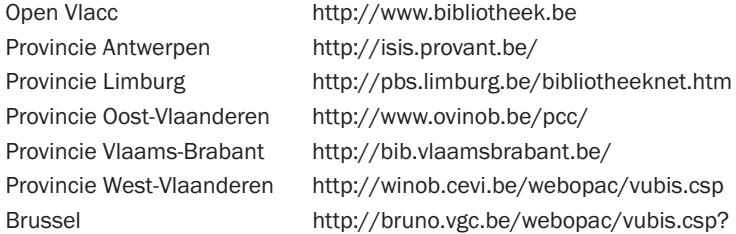

#### Hulpmiddelen bij het rubriceren

Om het rubriceren te vergemakkelijken en een eenduidiger toepassing mogelijk te maken, werden drie instrumenten ontwikkeld:

#### Hoofdschema met codes (zie bijlage A)

Globaal overzicht van alle hoofd-, deel- en groeirubrieken.

#### Geannoteerd schema (zie bijlage B)

In dit schema wordt bij de rubrieken vermeld welke onderwerpen er wel of niet bij horen. Er wordt soms verwezen naar andere rubrieken.

#### Register (zie bijlage C)

In het register wordt van een eng trefwoord verwezen naar een rubriek. Uiteraard is dit slechts een hulpmiddel voor de bibliothecaris die in eerste instantie het te rubriceren materiaal zelf bekijkt. Het is nooit goed om een register blindelings te volgen.

#### Hoofdschema met pictogrammen (zie bijlage D)

Globaal overzicht van alle hoofd-, deel- en groeirubrieken met pictogrammen.

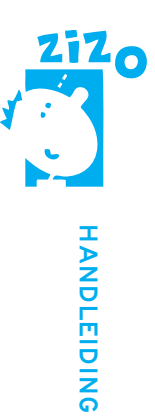

# Materiële omschakeling

Er kunnen in principe twee werkwijzen gevolgd worden, in alle mogelijke variaties. Welke werkwijze best toegepast wordt, zal afhangen van de grootte van de collectie, de ruimte waarover men beschikt, het personeel, de tijd, enz.

## Werkwijze 1

Alle materialen worden uit de rekken gehaald en gesorteerd op tafels, eerst volgens hoofdrubriek en dan volgens deelrubriek. Dit is de snelste manier om te rubriceren, die bovendien het meest inzicht geeft in de rubrieken en de eigen collectie. Vervolgens worden etiketten gekleefd en wordt de signatuur in de catalogus aangepast. Eventueel kan men deze werkwijze toepassen in twee of meer fasen, waarbij telkens een deel van de collectie aangepakt wordt.

### Werkwijze 2

De boeken worden in pakketjes uit de rekken gehaald, krijgen in potlood een signatuur en worden teruggeplaatst. Naargelang de tijd schikt, worden boeken opnieuw uit de rekken gehaald, krijgen een etiket en worden in de computer aangepast.

# **BRONNEN**

De eerste Werkgroep ZIZO Jeugd bestudeerde en vergeleek de alternatieve plaatsingssystemen van volgende Vlaamse bibliotheken: POB Anderlecht, POB Balen, POB Blankenberge, Hoofdstedelijke OB Brussel, POB Deinze, POB Destelbergen, COB Gent, POB Herzele, POB Houthalen, POB Laken, COB Leuven, POB Merksplas, POB Middelkerke, POB Moorslede, POB Sint-Amandsberg, POB Tervuren, POB Zaventem.

Daarnaast bestudeerde de Werkgroep het APS van het NBLC en de alternatieve systemen van een aantal Nederlandse bibliotheken via de publicatie Alternatieve plaatsingssystemen: een evaluatie in 1995: afstudeerscriptie voor de BDI Amsterdam / door Carolien van de Rotten. - Uithoorn, 1995. - 42 p. en via het artikel Bijna net zoveel systemen als alternatieve bibliotheken. Onderzoek naar alternatieve plaatsing / door Carolien van de Rotten. - In: Bibliotheek en Samenleving, 1995, nr. 11, p. 20-22.

Verder maakte de eerste Werkgroep ZIZO Jeugd gebruik van volgende literatuur:

DE BRUIN, Hans

SISO in de aanbieding. In: Bibliotheek en Samenleving, 1987, 1, p. 21-28.

DE GRAUWE, Kathy

De jeugdbibliotheek is dood, leve de kinder- en jeugdbib!. In: Bibliotheek- en Arfchiefgids, 1987, 3, p. 172-183.

DE GRAUWE, Kathy

Schema voor de indeling van de non-fiction in de jeugdafdeling / Kathy De Grauwe et al. - Gent, Stedelijke Openbare Bibliotheek, [s.a.]. - niet gepagineerd.

#### DE JONG, J.

Haalt het SISO het jaar 2000?: paneldiscussie moet oplossingen opleveren voor de problemen met het SISO. In: Bibliotheek en Samenleving, 1994, 6, p. 10-11.

#### GIDEONSE, Corrie

Kindvriendelijk informatie ontsluiten: het documentatiecentrum in de onderbouw van de basisschool. In: Bibliotheek en Samenleving, 1987, 3, p. 89-92.

#### MAES, Wim

Moeilijke tijden voor het SISO of toch niet: ook eens een positief geluid. In: Openbaar, 1993, 1, p. 3-8. ZIZO: Zonder Inspanning Zoeken . 2001 25

#### MEIJER, Gerard

Zonder SISO is het gemakkelijker zoeken: kiezen voor kategorisatie in de jeugdbibliotheek en op school.

In: Bibliotheek en Samenleving, 1990, 9, p. 350-352.

#### RADIUS, Paula

Trefwoorden en pictogrammen: goed ontsloten en toch kindvriendelijk. In: Bibliotheek en Samenleving, 1987, 7/8, p. 242-243.

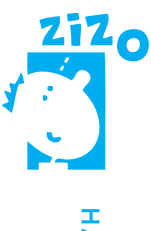

HANDLEIDING HANDLEIDING

SCHALTIN, Bart

Moet SISO worden afgeschaft?: pleidooi voor een toegankelijker opstelling en ontsluiting van informatie in de openbare bibliothek [sic]. In: Bib-Krant, 1985, 5/6, p. 10-16.

SWINNEN, Ria

Anders en beter: alternatieve plaatsing in de informatie-afdeling voor de jeugd. In: Bib-Krant, 1991, 4, p. 24-29.

VAN DER HOLST, Jan Een alternatief voor het SISO. In: Bibliotheek en Samenleving, 1988, 10, p. 331.

VANDERWEERDT, Paul Temaplaatsing en bewegwijzering in de bibliotheek. In: Bib-Krant, 1991, 6, p. 16-17.

VANDEWALLE, Karin SISO of trefwoorden voor de jeugd? In: Bibliotheek- en Archiefgids, 1995, 1, p. 11-16.

VANDEWALLE, Karin

Gebruiksvriendelijk ?: een vergelijking van SISO en trefwoordenplaatsing voor de non-fiction van de jeugdafdeling. - Gent: Graduaat in het bibliotheekwezen en de documentaire Informatiekunde, 1994. - 98 p. Eindwerk Bibliotheekopleiding Gent.